## Stochastik (BSc D-MAVT / BSc D-MATH / BSc D-MATL)

 $\bullet$  Bitte  $\dots$ 

- Lege deine Legi auf den Tisch.
- Trage deine Daten in dieses Deckblatt ein, und schreibe auf jedes Blatt deinen Namen.
- Schreibe alle Zwischenschritte und -rechnungen sowie Begründungen auf.
- Beginne jede Aufgabe auf einem neuen Blatt.
- Es dürfen sich nur erlaubte Hilfsmittel auf dem Tisch befinden, d.h. 10 hand- oder maschinengeschriebene A4-Seiten und Taschenrechner ohne Kommunikationsmöglichkeiten.
- Die für die Aufgaben benötigten Tabellen (Verwerfungsbereiche für den Wilcoxon-Test, Normalverteilung, Quantile der t-Verteilung) wurden mit der Prufung ausgeteilt. ¨

## • Viel Erfolg!

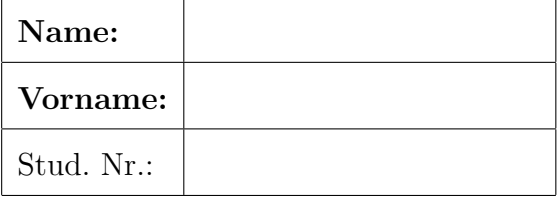

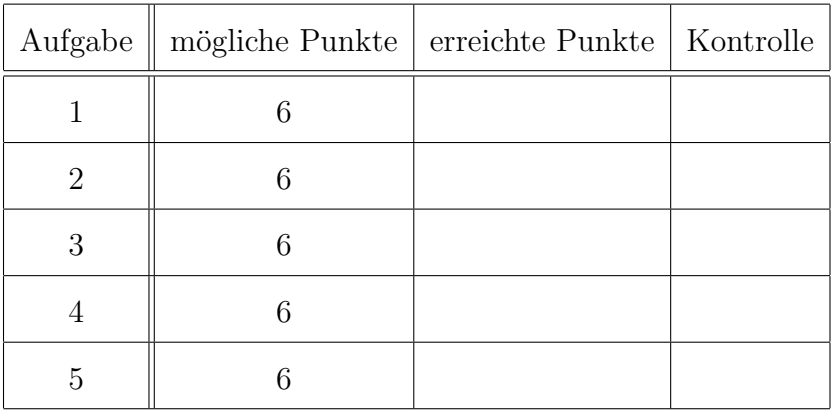

Das Folgende bitte nicht ausfüllen!

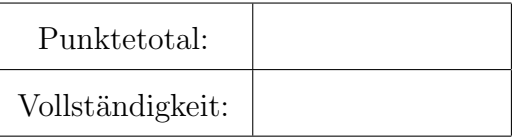

- 1. (6 Punkte) In Deutschland gibt es eine Krankheit, von der im Schnitt eine von 1000 Personen betroffen ist. Ein Screeningtest ermöglicht, die Krankheit mit einer Zuverlässigkeit von 99% zu erkennen. Aber es gibt eine Chance von 0.2%, dass der Test zu einem falschen positiven Ergebnis führt (d.h. eine Person wird vom Test für krank erklärt, obwohl sie nicht krank ist).
	- a) (2 Punkte) Ein gemachter Test führt zu einem positiven Ergebnis, d.h. er erklärt die getestete Person für krank. Wie gross ist die Wahrscheinlichkeit, dass diese Person wirklich krank ist?
	- b) (1 Punkt) Ein Test an einer anderen Person führt zu einem negativen Ergebnis. Wie gross ist die Wahrscheinlichkeit, dass diese Person trotzdem krank ist?

Ein Dorf mit 1000 Einwohnern ist von dieser Krankheit bedroht.

c) (1 Punkt) Wie gross ist die Wahrscheinlichkeit, dass kein Einwohner krank ist (unter der Annahme, dass die Einwohner unabhängig voneinander sind)?

Der Arzt dieses Dorfes will wissen, ob ein oder sogar mehrere Einwohner betroffen sind. Aber er will vermeiden, ihnen mit falschen positiven Ergebnissen Angst zu machen. Es gibt einen anderen Test, der zu keinem falschen positiven Ergebnis führt, der aber teurer als der obige Test ist, nämlich 2 Euro anstatt 1 Euro pro Person.

- d) (1 Punkt) Der Arzt entscheidet, bei allen Einwohnern zuerst den billigeren Test durchzuführen. Wenn der Test zu einem positiven Ergebnis führt, macht er auch den zweiten Test. Wie hoch sind die Gesamtkosten *im Durchschnitt* für die gesamte Untersuchung? Wie viele Euro werden durch diese Methode *im Durchschnitt* eingespart, im Vergleich dazu, wenn er nur den zweiten Test, aber für alle Einwohner durch führt?
- e) (1 Punkt) Der Arzt sollte nicht mehr als 1.006 Euro pro Einwohner ausgeben. Wie gross ist die Wahrscheinlichkeit, dass mit dem obigen Vorgehen sein Budget überschritten wird?
- 2. (6 Punkte) Seien X und Y die Lebensdauern zweier Komponenten eines Computers, der Festplatte bzw. des RAM, in Jahren. Die gemeinsame Dichte von X und Y sei gegeben durch

$$
f_{X,Y}(x,y) = xe^{-x(1+y)}1_{\{x\geq 0\}}1_{\{y\geq 0\}}.
$$

- **a**) (0.5 Punkte) Zeigen Sie, dass  $f_X(x) = e^{-x}1_{\{x>0\}}$ .
- b) (1 Punkt) Wie gross ist die Wahrscheinlichkeit, dass die Festplatte nicht mehr als 1.5 Jahre funktioniert?
- c) (1 Punkt) Welche Lebensdauer der Festplatte wird mit einer Wahrscheinlichkeit von 97.5% unterschritten?
- d) (1 Punkt) Wenn man weiss, dass die Festplatte nach genau 2 Jahren kaputt war, wie gross ist die Wahrscheinlichkeit, dass das RAM mehr als 1.5 Jahre funktioniert?
- e) (1 Punkt) Wenn man weiss, dass die Festplatte nach genau 2 Jahren kaputt war, was ist dann die erwartete Lebensdauer des RAM?
- f)  $(1.5 \text{ Punkte})$  Sind X und Y unabhängig? Begründen Sie Ihre Antwort durch ein präzises mathematisches Argument.
- 3. (6 Punkte) Die Vereinigten Staaten wollen das derzeitige Niveau ihrer N strategischen Ölreserven erkennen. Sie modellieren das Niveau einer einzelnen Ölreserve mit der Zufallsvariable  $X$ . Sie benutzen für  $X$  die Dichte

$$
f_{\alpha,\beta}(x) = cx^{-\alpha}1_{\{x \ge \beta\}},
$$

wobei  $\beta > 0$  and  $\alpha > 1$  Parameter sind.

a) (2 Punkte) Berechnen Sie die Konstante c. Zeigen Sie, dass  $E(X^s) = \frac{(\alpha-1)\beta^s}{\alpha-1-s}$  $\frac{\alpha-1}{\alpha-1-s}$ , wenn  $\alpha > s + 1$ . Berechnen Sie den Erwartungswert  $E(X)$  und die Varianz Var $(X)$ .

Sie nehmen an, dass der Parameter  $\beta$  bekannt ist. Sie wollen den Parameter  $\alpha$  aus einer Stichprobe mit  $n$  Beobachtungen schätzen.

b) (2 Punkte) Bestimmen Sie den Momentenschätzer und den Maximum-Likelihood-Schätzer für  $\alpha$ . Schreiben Sie die allgemeinen Formeln für n Beobachtungen hin.

Für  $i = 1, \ldots, N$  sei  $X_i$  jene Zufallsvariable, welche das Niveau der *i*-ten Ölreserve repräsentiert. Sei  $S_N = \sum_{i=1}^N X_i$  die Zufallsvariable, die das Gesamtniveau der N Ölreserven darstellt.

- c) (2 Punkte) Wie gross ist etwa die Wahrscheinlichkeit, dass das Gesamtniveau der N strategischen Olreserven eine Mindestgrenze  $\delta$  unterschreitet? Treffen Sie dabei geeignete Annahmen, und beschreiben Sie diese. Drücken Sie diese Wahrscheinlichkeit mit  $\alpha$ ,  $\beta$ ,  $N, \delta$  und der kumulativen Verteilungsfunktion  $\Phi$  der Standardnormalverteilung aus.
- 4. (6 Punkte) Diabetes erkennt man an einem dauerhaft zu hohen Zuckergehalt im Blut (Hyperglykämie), und man kann von Diabetes sprechen, sobald der Blutzucker in nuchternem Zustand einen Wert von über 7 mmol/l aufweist. Die Weltgesundheitsorganisation (WHO) denkt, dass bei gesunden Personen der Nüchternblutzucker im Durchschnitt bei 4.1 mmol/l liegt. Um diese Hypothese nachzuprüfen, wurde der Nüchternblutzucker an 10 gesunden Personen gemessen, mit folgenden Ergebnissen.

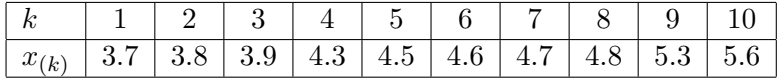

Die zugehörigen empirischen Werte sind  $\overline{x}_{10} = 4.52$  und  $s_{10} = 0.63$ . Ausserdem nehmen wir an, dass diese Daten aus einer  $\mathcal{N}(\mu, \sigma^2)$ -verteilten Stichprobe stammen.

- a) (1 Punkt) Konstruieren Sie das 99%-Vertrauensintervall für den Parameter  $\mu$ .
- b) (1 Punkt) Lässt sich auf dem Niveau von 5% mit diesen Daten tatsächlich nachweisen, dass bei gesunden Personen der Nüchternblutzucker grösser als 4.1 mmol/l ist? Formulieren Sie dazu geeignete Hypothesen, geben Sie an, ob der Test ein- oder zweiseitig ist, und führen Sie den Test durch.
- c) (1 Punkt) Geben Sie das kleinste Niveau an, bei dem der Test aus b) die Nullhypothese (gerade noch) verwirft. Wie heisst dieses kritische Niveau?

Wir idealisieren nun die Situation und nehmen an, dass  $\sigma = 0.50$  bekannt ist.

- d) (1 Punkt) Bestimmen Sie den Verwerfungsbereich des analogen Tests fur die Frage aus ¨ b). Wie lautet nun die Teststatistik, und wie entscheidet dieser Test?
- e) (1 Punkt) Berechnen Sie die Wahrscheinlichkeit eines Fehlers 2. Art fur den in d) ¨ bestimmten Test, wenn der wahre Wert  $\mu = 4.2$  ist.
- f) (1 Punkt) Wie gross muss der Stichprobenumfang  $n$  gewählt werden, damit das (zweiseitige) Vertrauensintervall zum 5%-Niveau schmaler als 0.2 ist? Welcher empirisch gemessene Mittelwert wurde dann schon zum (einseitigen) Verwerfen der Nullhypothese ¨ führen?
- 5. (6 Punkte) Ein Leichtathletikclub möchte neue Laufschuhe für seine Langstreckenläufer testen. Sie möchten statistisch überprüfen, ob die neuen Laufschuhe eine Verbesserung der Leistung bewirken. Der Club hat vor, folgendes Experiment durchzuführen: Zuerst laufen alle Langstreckenläufer des Clubs eine bestimmte Strecke (10 km) mit den alten Laufschuhen, dann, nach hinreichender Erholungszeit, laufen sie dieselbe Strecke mit den neuen Laufschuhen. Nach Durchführung des Experiments stehen folgende Daten zur Verfügung (in Minuten).

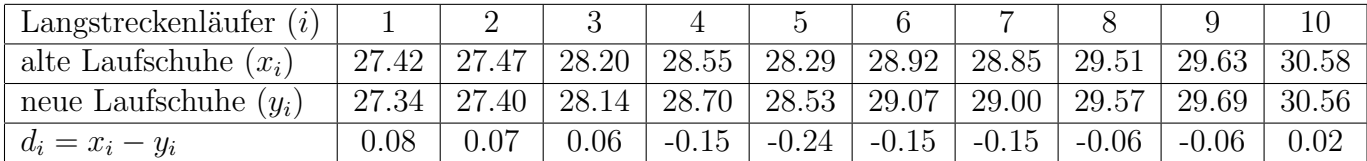

Es ergeben sich daraus die folgenden empirischen Kennwerte (in Minuten): Mittelwert:  $\overline{x}_{10} = 28.74$ ,  $\overline{y}_{10} = 28.80$ ,  $\overline{d}_{10} = -0.06$ . Streuung:  $s_x = 0.98$ ,  $s_y = 1.01$ ,  $s_d = 0.11$ .

- a) (0.5 Punkte) Ist die Stichprobe gepaart oder ungepaart? Warum?
- b) (1.5 Punkte) Vor der Auswertung des QQ-Plots vermutet der Club, dass die Verteilung der Zeitdifferenzen symmetrisch ist. Welcher Test ist daher (unter den ublichen i.i.d. An- ¨ nahmen) am besten geeignet, um die gegebenen Informationen bestmöglich auszunutzen? Begründen Sie.
- c) (2 Punkte) Führen Sie den Test durch. Lässt sich auf dem Niveau von  $5\%$  tatsächlich nachweisen, ob die neuen Laufschuhe eine Verbesserung der Leistung bewirken? Formulieren Sie dazu geeignete Hypothesen, geben Sie an, ob der Test ein- oder zweiseitig ist, und führen Sie den Test durch.
- d) (2 Punkte) Der Club erstellt zwei QQ-Plots für die angegebenen Zeitdifferenzen  $d_i$ . Als mögliche theoretische Verteilung nimmt er die Normalverteilung und die (eventuell um ein a verschobene) Exponentialverteilung (d.h. mit Dichte  $f(x) = \lambda e^{-\lambda(x-\alpha)}1_{\{x\geq a\}}$ ). Untersuchen Sie mit Hilfe dieser zwei QQ-Plots, mit welcher Verteilung diese Zeitdifferenzen besser beschrieben werden können. Welchen Test soll der Club durchführen? Geben Sie eine Begründung an.

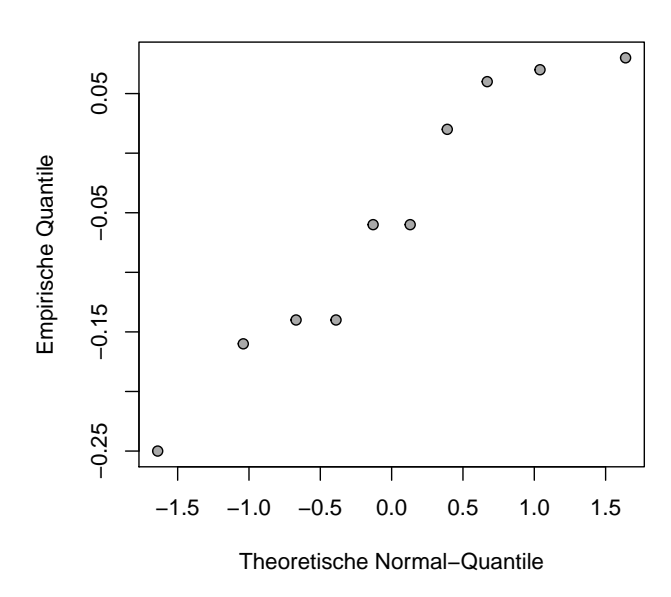

**Normal QQ−Plot**

**Exponential QQ−Plot**

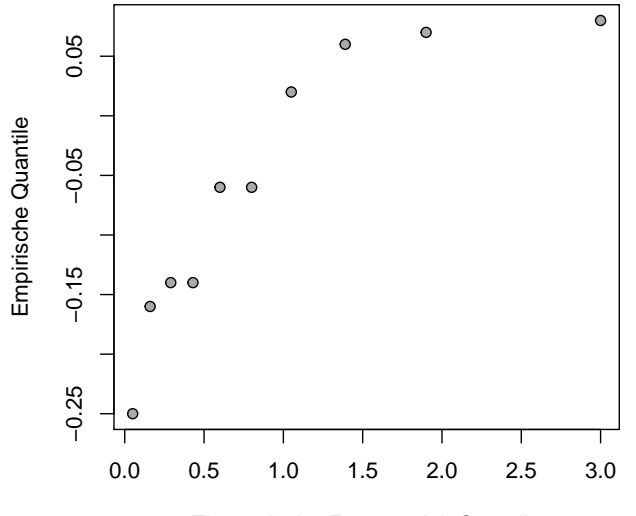

Theoretische Exponential−Quantile

|                | $\boldsymbol{0}$ | 0.001  | 0.002  | 0.003  | 0.004  | 0.005  | 0.006  | 0.007  | 0.008  | 0.009  |
|----------------|------------------|--------|--------|--------|--------|--------|--------|--------|--------|--------|
| $\theta$       | 0.5000           | 0.5040 | 0.5080 | 0.5120 | 0.5160 | 0.5199 | 0.5239 | 0.5279 | 0.5319 | 0.5359 |
| 0.1            | 0.5398           | 0.5438 | 0.5478 | 0.5517 | 0.5557 | 0.5596 | 0.5636 | 0.5675 | 0.5714 | 0.5753 |
| 0.2            | 0.5793           | 0.5832 | 0.5871 | 0.5910 | 0.5948 | 0.5987 | 0.6026 | 0.6064 | 0.6103 | 0.6141 |
| 0.3            | 0.6179           | 0.6217 | 0.6255 | 0.6293 | 0.6331 | 0.6368 | 0.6406 | 0.6443 | 0.6480 | 0.6517 |
| 0.4            | 0.6554           | 0.6591 | 0.6628 | 0.6664 | 0.6700 | 0.6736 | 0.6772 | 0.6808 | 0.6844 | 0.6879 |
| 0.5            | 0.6915           | 0.6950 | 0.6985 | 0.7019 | 0.7054 | 0.7088 | 0.7123 | 0.7157 | 0.7190 | 0.7224 |
| 0.6            | 0.7257           | 0.7291 | 0.7324 | 0.7357 | 0.7389 | 0.7422 | 0.7454 | 0.7486 | 0.7517 | 0.7549 |
| 0.7            | 0.7580           | 0.7611 | 0.7642 | 0.7673 | 0.7704 | 0.7734 | 0.7764 | 0.7794 | 0.7823 | 0.7852 |
| 0.8            | 0.7881           | 0.7910 | 0.7939 | 0.7967 | 0.7995 | 0.8023 | 0.8051 | 0.8078 | 0.8106 | 0.8133 |
| 0.9            | 0.8159           | 0.8186 | 0.8212 | 0.8238 | 0.8264 | 0.8289 | 0.8315 | 0.8340 | 0.8365 | 0.8389 |
| $\mathbf{1}$   | 0.8413           | 0.8438 | 0.8461 | 0.8485 | 0.8508 | 0.8531 | 0.8554 | 0.8577 | 0.8599 | 0.8621 |
| 1.1            | 0.8643           | 0.8665 | 0.8686 | 0.8708 | 0.8729 | 0.8749 | 0.8770 | 0.8790 | 0.8810 | 0.8830 |
| 1.2            | 0.8849           | 0.8869 | 0.8888 | 0.8907 | 0.8925 | 0.8944 | 0.8962 | 0.8980 | 0.8997 | 0.9015 |
| $1.3\,$        | 0.9032           | 0.9049 | 0.9066 | 0.9082 | 0.9099 | 0.9115 | 0.9131 | 0.9147 | 0.9162 | 0.9177 |
| 1.4            | 0.9192           | 0.9207 | 0.9222 | 0.9236 | 0.9251 | 0.9265 | 0.9279 | 0.9292 | 0.9306 | 0.9319 |
| 1.5            | 0.9332           | 0.9345 | 0.9357 | 0.9370 | 0.9382 | 0.9394 | 0.9406 | 0.9418 | 0.9429 | 0.9441 |
| 1.6            | 0.9452           | 0.9463 | 0.9474 | 0.9484 | 0.9495 | 0.9505 | 0.9515 | 0.9525 | 0.9535 | 0.9545 |
| 1.7            | 0.9554           | 0.9564 | 0.9573 | 0.9582 | 0.9591 | 0.9599 | 0.9608 | 0.9616 | 0.9625 | 0.9633 |
| 1.8            | 0.9641           | 0.9649 | 0.9656 | 0.9664 | 0.9671 | 0.9678 | 0.9686 | 0.9693 | 0.9699 | 0.9706 |
| 1.9            | 0.9713           | 0.9719 | 0.9726 | 0.9732 | 0.9738 | 0.9744 | 0.9750 | 0.9756 | 0.9761 | 0.9767 |
| $\overline{2}$ | 0.9772           | 0.9778 | 0.9783 | 0.9788 | 0.9793 | 0.9798 | 0.9803 | 0.9808 | 0.9812 | 0.9817 |
| 2.1            | 0.9821           | 0.9826 | 0.9830 | 0.9834 | 0.9838 | 0.9842 | 0.9846 | 0.9850 | 0.9854 | 0.9857 |
| 2.2            | 0.9861           | 0.9864 | 0.9868 | 0.9871 | 0.9875 | 0.9878 | 0.9881 | 0.9884 | 0.9887 | 0.9890 |
| 2.3            | 0.9893           | 0.9896 | 0.9898 | 0.9901 | 0.9904 | 0.9906 | 0.9909 | 0.9911 | 0.9913 | 0.9916 |
| 2.4            | 0.9918           | 0.9920 | 0.9922 | 0.9925 | 0.9927 | 0.9929 | 0.9931 | 0.9932 | 0.9934 | 0.9936 |
| $2.5\,$        | 0.9938           | 0.9940 | 0.9941 | 0.9943 | 0.9945 | 0.9946 | 0.9948 | 0.9949 | 0.9951 | 0.9952 |
| 2.6            | 0.9953           | 0.9955 | 0.9956 | 0.9957 | 0.9959 | 0.9960 | 0.9961 | 0.9962 | 0.9963 | 0.9964 |
| 2.7            | 0.9965           | 0.9966 | 0.9967 | 0.9968 | 0.9969 | 0.9970 | 0.9971 | 0.9972 | 0.9973 | 0.9974 |
| 2.8            | 0.9974           | 0.9975 | 0.9976 | 0.9977 | 0.9977 | 0.9978 | 0.9979 | 0.9979 | 0.9980 | 0.9981 |
| 2.9            | 0.9981           | 0.9982 | 0.9982 | 0.9983 | 0.9984 | 0.9984 | 0.9985 | 0.9985 | 0.9986 | 0.9986 |
| 3              | 0.9987           | 0.9987 | 0.9987 | 0.9988 | 0.9988 | 0.9989 | 0.9989 | 0.9989 | 0.9990 | 0.9990 |

Tabelle der Standardnormalverteilung $P(Z \leq 1.96) = 0.975$ 

| $df \setminus$<br>$\alpha$ | 0.60               | 0.70  | 0.80      | 0.90      | 0.95      | 0.975  | 0.99      | 0.995              |
|----------------------------|--------------------|-------|-----------|-----------|-----------|--------|-----------|--------------------|
| 1                          | 0.325              | 0.727 | 1.376     | 3.078     | 6.314     | 12.706 | 31.821    | 63.657             |
| $\overline{2}$             | 0.289              | 0.617 | 1.061     | 1.886     | 2.920     | 4.303  | 6.965     | 9.925              |
| $\overline{3}$             | 0.277              | 0.584 | 0.978     | 1.638     | 2.353     | 3.182  | 4.541     | 5.841              |
| $\overline{4}$             | 0.271              | 0.569 | 0.941     | 1.533     | 2.132     | 2.776  | 3.747     | 4.604              |
| $\rm 5$                    | 0.267              | 0.559 | 0.920     | 1.476     | $2.015\,$ | 2.571  | $3.365\,$ | 4.032              |
| 6                          | 0.265              | 0.553 | $0.906\,$ | 1.440     | 1.943     | 2.447  | 3.143     | 3.707              |
| $\overline{7}$             | 0.263              | 0.549 | 0.896     | 1.415     | 1.895     | 2.365  | 2.998     | 3.499              |
| $\overline{8}$             | 0.262              | 0.546 | 0.889     | 1.397     | 1.860     | 2.306  | 2.896     | 3.355              |
| $\overline{9}$             | 0.261              | 0.543 | 0.883     | 1.383     | 1.833     | 2.262  | 2.821     | 3.250              |
| 10                         | 0.260              | 0.542 | 0.879     | 1.372     | 1.812     | 2.228  | 2.764     | 3.169              |
| 11                         | 0.260              | 0.540 | 0.876     | 1.363     | 1.796     | 2.201  | 2.718     | 3.106              |
| $\overline{12}$            | 0.259              | 0.539 | 0.873     | 1.356     | 1.782     | 2.179  | 2.681     | $\overline{3.055}$ |
| 13                         | 0.259              | 0.538 | 0.870     | 1.350     | 1.771     | 2.160  | 2.650     | 3.012              |
| 14                         | 0.258              | 0.537 | 0.868     | 1.345     | 1.761     | 2.145  | 2.624     | 2.977              |
| $15\,$                     | 0.258              | 0.536 | 0.866     | 1.341     | 1.753     | 2.131  | 2.602     | 2.947              |
| 16                         | 0.258              | 0.535 | 0.865     | 1.337     | 1.746     | 2.120  | 2.583     | 2.921              |
| 17                         | 0.257              | 0.534 | 0.863     | 1.333     | 1.740     | 2.110  | 2.567     | 2.898              |
| 18                         | 0.257              | 0.534 | 0.862     | 1.330     | 1.734     | 2.101  | 2.552     | 2.878              |
| 19                         | 0.257              | 0.533 | 0.861     | 1.328     | 1.729     | 2.093  | 2.539     | 2.861              |
| $\overline{20}$            | 0.257              | 0.533 | 0.860     | 1.325     | 1.725     | 2.086  | 2.528     | 2.845              |
| $\overline{21}$            | 0.257              | 0.532 | 0.859     | 1.323     | 1.721     | 2.080  | 2.518     | 2.831              |
| 22                         | 0.256              | 0.532 | 0.858     | 1.321     | 1.717     | 2.074  | 2.508     | 2.819              |
| 23                         | 0.256              | 0.532 | 0.858     | $1.319\,$ | 1.714     | 2.069  | 2.500     | 2.807              |
| $\overline{24}$            | 0.256              | 0.531 | 0.857     | 1.318     | 1.711     | 2.064  | 2.492     | 2.797              |
| $25\,$                     | 0.256              | 0.531 | $0.856\,$ | $1.316\,$ | 1.708     | 2.060  | 2.485     | 2.787              |
| $\overline{26}$            | 0.256              | 0.531 | 0.856     | 1.315     | 1.706     | 2.056  | 2.479     | 2.779              |
| $\overline{27}$            | 0.256              | 0.531 | 0.855     | 1.314     | 1.703     | 2.052  | 2.473     | 2.771              |
| 28                         | 0.256              | 0.530 | 0.855     | 1.313     | 1.701     | 2.048  | 2.467     | 2.763              |
| $\overline{29}$            | 0.256              | 0.530 | 0.854     | 1.311     | 1.699     | 2.045  | 2.462     | 2.756              |
| $\overline{30}$            | 0.256              | 0.530 | 0.854     | 1.310     | 1.697     | 2.042  | 2.457     | 2.750              |
| 40                         | 0.255              | 0.529 | 0.851     | 1.303     | 1.684     | 2.021  | 2.423     | 2.704              |
| 60                         | 0.254              | 0.527 | 0.848     | 1.296     | 1.671     | 2.000  | 2.390     | 2.660              |
| 90                         | 0.254              | 0.526 | 0.846     | 1.291     | 1.662     | 1.987  | 2.368     | 2.632              |
| 120                        | $\overline{0.254}$ | 0.526 | 0.845     | 1.289     | 1.658     | 1.980  | 2.358     | 2.617              |
| $\infty$                   | 0.253              | 0.524 | 0.842     | 1.282     | 1.645     | 1.960  | 2.326     | 2.576              |

Tabelle der t-Verteilung $P(T_9\le2.262)=0.975$ 

Tabelle der 5%-Verwerfungsbereiche beim Wilcoxon-Test

| N  | $H_A$ : $m \neq 0$                | $H_A$ : $m < 0$ | $H_A$ : $m > 0$ |
|----|-----------------------------------|-----------------|-----------------|
| 4  |                                   |                 |                 |
| 5  |                                   | $\{0\}$         | ${15}$          |
| 6  | $\{0\} \cup \{21\}$               | [0, 2]          | [19, 21]        |
| 7  | $[0,2] \cup [26,28]$              | [0,3]           | [25, 28]        |
| 8  | $[0,3] \cup [33,36]$              | [0, 5]          | [31, 36]        |
| 9  | $[0, 5] \cup [40, 45]$            | [0, 8]          | [37, 45]        |
| 10 | $[0, 8] \cup [47, 55]$            | [0, 10]         | [45, 55]        |
| 11 | $\overline{[0,10] \cup [56,66]}$  | [0, 13]         | [53, 66]        |
| 12 | $[0, 13] \cup [65, 78]$           | [0, 17]         | [61, 78]        |
| 13 | $\overline{[0,17]} \cup [74,91]$  | [0, 21]         | [70, 91]        |
| 14 | $\overline{[0,21] \cup [84,105]}$ | [0, 25]         | [80, 105]       |
| 15 | $[0, 25] \cup [95, 120]$          | [0, 30]         | [90, 120]       |